## 6.3. Viewing Purchase Plan and Projected Inventory Levels

Streamline can show purchase plans and projected inventory levels on different bases. The **Demand forecasting** tab shows purchase plans and projected inventory levels on an item basis whereas the **Inventory planning** tab displays them for all of the planning items in one report.

## Viewing on Item Basis

In the **Demand forecasting** tab, you can view purchase plans and projected inventory levels by item, location or channel by selecting corresponding option in the **Tree view**. In our example, there are no locations or channels, thus, there are no additional viewing options below the tree.

Let's take a closer look at item **H8010**. The generated purchase plan and projected inventory levels for this item are shown by the **Purchase plan** and **Projected inventory levels** rows of the **Table** (see figure below).

| New Open Save Update data Forecast as of Dec 2015 Horizon 12 months                                                                                                    |                            |          |          |          |          |          |          |          |          |          |          |          |
|----------------------------------------------------------------------------------------------------|----------------------------|----------|----------|----------|----------|----------|----------|----------|----------|----------|----------|----------|
| Search     Item view     Item view     Item vie |                            |          |          |          |          |          |          |          |          |          |          |          |
| Expand Collapse                                                                                                    |                            | Aug 2015 | Sep 2015 | Oct 2015 | Nov 2015 | Dec 2015 | Jan 2016 | Feb 2016 | Mar 2016 | Apr 2016 | May 2016 | Jun 2016 |
| ✓ All items                                                                                                    | Actual sales               | 109      | 98       | 100      | 110      | 116      |          |          |          |          |          |          |
| <ul> <li>Concrete Block</li> <li>Fence</li> </ul>                                                                                                    | Statistical forecast       | 108      | 99       | 100      | 110      | 117      | 94       | 91       | 102      | 94       | 107      | 108      |
| > Glue                                                                                                    | Forecast adjustments       |          |          |          |          |          |          |          |          |          |          |          |
| > Handles                                                                                                    | Average sales price        | 5.67     | 5.67     | 5.67     | 5.67     | 5.67     | 5.67     | 5.67     | 5.67     | 5.67     | 5.67     | 5.67     |
| > Hinges<br>> Lumber                                                                                                    | Revenue                    | 618.03   | 555.66   | 567.00   | 623.70   | 657.72   | 532.98   | 515.97   | 578.34   | 532.98   | 606.69   | 612.36   |
| > Nails                                                                                                    | On hand                    |          |          |          |          | 105      |          |          |          |          |          |          |
| <ul> <li>Padlocks</li> <li>Paint_equipment</li> </ul>                                                                                                    | Stockout days              | 0        | 0        | 0        | 0        | 0        |          |          |          |          |          |          |
| H8010                                                                                                    | Projected inventory levels |          |          |          |          |          | 11       | 200      | 98       | 219      | 112      | 226      |
| H8020                                                                                                    | Purchase plan              |          |          |          |          |          | 200      | 0        | 215      | 0        | 222      | 0        |
| > Plywood<br>> Roof                                                                                                    | <                          |          |          |          |          |          |          |          |          |          |          | >        |

**Projected inventory levels** row shows the levels *at the end of the period* indicated in the column header. Streamline expects that we will have **11** units in stock at the end of **January** (see figure above).

To learn more about the calculations behind the projected inventory levels, refer to the Ordering plan calculation article.

**Purchase plan** row shows quantities that should be ordered *until the 1-st day of the period* indicated in the column header.

We can see that the recommended order quantities are displayed in the first period of every order cycle. For example, we should place a purchase order for **200** units of item **H8010** until the 1-st of **January** (see figure below).

Last update: 2021/10/27 viewing-purchase-plan-and-projected-inventory-levels https://gmdhsoftware.com/documentation-sl/viewing-purchase-plan-and-projected-inventory-levels 10:33

| 📄 New 📄 Open 🔚 Save 😵 Update data 💿 Forecast as of 🔹 Dec 2015 🔹 Horizon 12 🕏 months |                            |          |          |          |          |          |          |          |          |          |          |          |
|-------------------------------------------------------------------------------------|----------------------------|----------|----------|----------|----------|----------|----------|----------|----------|----------|----------|----------|
| 🚯 Start 🔟 Item view 🔲 List view 😵 Inventory report                                  |                            |          |          |          |          |          |          |          |          |          |          |          |
| Search Approve/Unapprove Add note All items > Paint_equipment > H8010               |                            |          |          |          |          |          |          |          |          |          |          |          |
| Expand Collapse                                                                     |                            | Aug 2015 | Sep 2015 | Oct 2015 | Nov 2015 | Dec 2015 | Jan 2016 | Feb 2016 | Mar 2016 | Apr 2016 | May 2016 | Jun 2016 |
| ✓ All items                                                                         | Actual sales               | 109      | 98       | 100      | 110      | 116      |          |          |          |          |          |          |
| <ul> <li>Concrete Block</li> <li>Fence</li> </ul>                                   | Block Statistical forecast | 108      | 99       | 100      | 110      | 117      | 94       | 91       | 102      | 94       | 107      | 108      |
| > Glue                                                                              | Forecast adjustments       |          |          |          |          |          |          |          |          |          |          |          |
| > Handles                                                                           | Average sales price        | 5.67     | 5.67     | 5.67     | 5.67     | 5.67     | 5.67     | 5.67     | 5.67     | 5.67     | 5.67     | 5.67     |
| > Hinges<br>> Lumber                                                                | Revenue                    | 618.03   | 555.66   | 567.00   | 623.70   | 657.72   | 532.98   | 515.97   | 578.34   | 532.98   | 606.69   | 612.36   |
| > Nails                                                                             | On hand                    |          |          |          |          | 105      |          |          |          |          |          |          |
| <ul> <li>Padlocks</li> <li>Paint_equipment</li> </ul>                               | Stockout days              | 0        | 0        | 0        | 0        | 0        |          |          |          |          |          |          |
| H8010                                                                               | Projected inventory levels |          |          |          |          |          | 11       | 200      | 98       | 219      | 112      | 226      |
| H8020                                                                               | Purchase plan              |          |          |          |          |          | 200      | 0        | 215      | 0        | 222      | 0        |
| > Plywood<br>> Roof                                                                 | <                          |          |          |          |          |          |          |          |          |          |          | >        |

To learn more about how the purchase plan is calculated, refer to the Ordering plan calculation article.

## **Report Views**

The **Inventory planning** tab shows current purchase recommendations for all of the items in the **Order now** section (see figure below).

| Start 🛛 🖾 Iter | m view 🔳  | List view  | 📎 Invento     | ry report  |              |               |               |              |             |                 |                 |         |                  |                |
|----------------|-----------|------------|---------------|------------|--------------|---------------|---------------|--------------|-------------|-----------------|-----------------|---------|------------------|----------------|
| arch           | S 🗳       | Settings 🚆 | 🕽 In transiti | on details | Export re    | port 🗽 Exp    | oort paramete | ers 🌾 Impor  | rt paramete | ers 🔻 🛒         | Purchase orders | Overall | purchase value i | s 185373.32    |
| Category       | Item code | Model type | On band       | Days       | Pending      | In transition | Lead time,    | Order cycle, | Service     | Safety<br>stock | Purchase        |         | w                |                |
| Category       | Item code | Model type | On hand       | ofsupply   | sales orders | In answor     | days          | months       | level       |                 | price           | Qty     | Value            | Days of supply |
| Concrete Block | C1020     | Seasonal   | 120           | 57         | 10           | 0             | 30            | 1            | 98%         | 3               | 50.00           | 20      | 1000.00          | 10             |
| Fence          | F1020     | Seasonal   | 208           | 208        | 0            | 0             | 30            | 1            | 98%         | 3               | 45.00           | 0       | 0.00             |                |
| Handles        | H1010     | Seasonal   | 30            | 43         | 0            | 0             | 30            | 1            | 98%         | 1               | 3.56            | 50      | 178.00           | 124            |
| Handles        | H1020     | Seasonal   | 30            | 4          | 0            | 0             | 30            | 1            | 98%         | 11              | 7.83            | 250     | 1957.50          | 35             |
| Hinges         | H2010     | Seasonal   | 35            | 4          | 0            | 50            | 90            | 1            | 98%         | 13              | 10.54           | 350     | 3689.00          | 33             |
| Hinges         | H2020     | Seasonal   | 20            | 2          | 0            | 0             | 90            | 1            | 98%         | 13              | 20.34           | 350     | 7119.00          | 33             |
| Nails          | H2510     | Seasonal   | 80            | 15         | 0            | 0             | 30            | 1            | 98%         | 6               | 0.44            | 200     | 88.00            | 34             |
| Nails          | H2520     | Seasonal   | 0             | 0          | 0            | 0             | 30            | 1            | 98%         | 4               | 1.33            | 200     | 266.00           | 46             |
| Screws         | H2810     | Seasonal   | 20            | 34         | 0            | 0             | 30            | 1            | 98%         | 2               | 1.75            | 100     | 175.00           | 163            |
| Screws         | H2830     | Seasonal   | 300           | 94         | 0            | 0             | 30            | 1            | 98%         | 3               | 2.46            | 0       | 0.00             |                |
| Padlocks       | H4010     | Seasonal   | 20            | 10         | 100          | 0             | 30            | 1            | 98%         | 4               | 1.75            | 145     | 253.75           | 63             |

Here "**now**" refers to the current situation, that is, current values of replenishment parameters, and the forecasts. Thus, if **On hand**, **Qty to receive**, or any other parameter or a forecast has changed, the **Order now** section will also be changed when you re-forecast the project.

The meaning of the columns in the **Order now** section are:

- **Qty** is how much you should order currently.
- **Days of supply** indicates the number of days of the future demand the **Qty** covers (based on the forecast).
- Value shows the value of the purchase order line.

Typically, suppliers put constraints on the lot size such as minimum order and/or order rounding. These could lead to over orders. In this case, Streamline calculates the excess part of the order automatically. To show it:

- 1. Go to the **Inventory planning** tab.
- 2. Click the **Settings** button in the tab toolbar.
- 3. Check the Excess order option in the Show columns group (see figure below).

| Settings                                                                                                    | $\times$ |
|----------------------------------------------------------------------------------------------------|----------|
| General       Project       ABC analysis       Inventory       Distribution center         Default lead time       30       ↓       days         Default order cycle       1       ↓       months       ▼         Default average shelf life exceeding       5       %       Safety stock         Maximum of       ✓       Service level       98       %       (2.05·σ·√cycle)         □       Demand of the future       1.0       ↓       months |          |
| Show columns         Lead time       Purchase price         Order cycle       Gross margin         Min. lot       Turn-earn index         Max. lot       Note         Rounding       Excess order         Service level       Demand forecast         Shelf life       Projected inventory levels                                                                                                    |          |
| Replenishment strategy         Image: Periodic         Image: Min/Max                                                                                                    |          |
| OK Cancel                                                                                                    |          |

Now, the Order now section includes the Excess order column (see figure below).

| Order now |              |         |                |  |  |  |  |  |  |
|-----------|--------------|---------|----------------|--|--|--|--|--|--|
| Qty       | Excess order | Value   | Days of supply |  |  |  |  |  |  |
| 20        | 0%           | 1000.00 | 10             |  |  |  |  |  |  |
| 0         |              | 0.00    |                |  |  |  |  |  |  |
| 50        | 84%          | 178.00  | 124            |  |  |  |  |  |  |
| 250       | 12.8%        | 1957.50 | 35             |  |  |  |  |  |  |
| 350       | 4.9%         | 3689.00 | 33             |  |  |  |  |  |  |
| 350       | 4.9%         | 7119.00 | 33             |  |  |  |  |  |  |
| 200       | 10%          | 88.00   | 34             |  |  |  |  |  |  |
| 200       | 38%          | 266.00  | 46             |  |  |  |  |  |  |
| 100       | 83%          | 175.00  | 163            |  |  |  |  |  |  |
| 0         |              | 0.00    |                |  |  |  |  |  |  |
| 145       | 0%           | 253.75  | 63             |  |  |  |  |  |  |
| 486       | 0%           | 918.54  | 31             |  |  |  |  |  |  |

The **Order now** section is typically used to analyze and **create replenishment orders** based on the **Excess order**, **Purchase value**, **Days of supply**, ABC analysis, or other KPIs.

The **Inventory planning** tab can also show the purchase plan and projected inventory levels. To display them:

- 1. Go to the **Inventory planning** tab.
- 2. Click the **Settings** button in the tab toolbar.
- 3. Check the **Projected inventory levels** and **Show entire purchase plan** options (see figure below).

| Settings                                                   | × |
|------------------------------------------------------------|---|
| General Project ABC analysis Inventory Distribution center |   |
| Default lead time 30 🖨 days                                |   |
| Default order cycle 1 🖨 months 🔻                           |   |
| Default average shelf life exceeding 5 🚔 %                 |   |
| Safety stock                                               | 1 |
| Maximum of                                                 |   |
| ∑ <u>S</u> ervice level 98 🔷 % (2.05·σ·√cycle)             |   |
| Demand of the future 1.0 🜩 months                          |   |
| Show columns                                               |   |
| ✓ Lead time ✓ Purchase price                               |   |
| ✓ Order cycle Gross margin                                 |   |
| Min. lot 🗌 Turn-earn index                                 |   |
| Ma <u>x</u> . lot Note                                     |   |
| Rounding Excess order                                      |   |
| Service level Demand forecast                              |   |
| ☐ Shelf life                                               |   |
| Safety stock debt                                          |   |
| Actual sales for 0 🗧 periods                               |   |
| Replenishment strategy                                     | 1 |
| Periodic           Image: Show entire purchase plan        |   |
| O Min/Max                                                  |   |
|                                                            |   |
|                                                            |   |
| OK Cancel                                                  |   |

Now, inventory report table additionally displays the **Purchase plan** and **Projected inventory levels** sections (see figure below).

|          | I        | Purchase pla | in       |          | Projected inventory levels |          |          |          |          |  |  |
|----------|----------|--------------|----------|----------|----------------------------|----------|----------|----------|----------|--|--|
| Jan 2016 | Feb 2016 | Mar 2016     | Apr 2016 | May 2016 | Jan 2016                   | Feb 2016 | Mar 2016 | Apr 2016 | May 2016 |  |  |
| 20       | 75       | 71           | 81       | 82       | 66                         | 78       | 74       | 84       | 85       |  |  |
| 0        | 0        | 0            | 0        | 0        | 183                        | 158      | 129      | 100      | 65       |  |  |
| 13       | 12       | 11           | 14       | 15       | 13                         | 13       | 12       | 15       | 16       |  |  |
| 250      | 250      | 250          | 350      | 300      | 250                        | 293      | 280      | 361      | 336      |  |  |
| 350      | 400      | 350          |          |          | 0                          | 0        | 350      | 430      | 388      |  |  |
| 350      | 400      | 350          |          |          | 0                          | 0        | 350      | 430      | 388      |  |  |
| 200      | 200      | 200          | 300      | 200      | 200                        | 226      | 223      | 324      | 300      |  |  |
| 200      | 100      | 200          | 100      | 200      | 200                        | 180      | 227      | 178      | 216      |  |  |
| 100      | 0        | 0            | 0        | 0        | 102                        | 85       | 65       | 47       | 28       |  |  |
| 0        | 0        | 100          | 100      | 100      | 201                        | 107      | 109      | 120      | 116      |  |  |
| 145      | 79       | 76           | 83       | 81       | 65                         | 83       | 80       | 87       | 85       |  |  |

Color-coding of the **Projected inventory levels** section helps you easily to discern:

- The future periods which demand are covered by the **On hand** + InTrn(LT+OC) PndSales(LT+OC) quantity (colored green).
- The future periods with expected stockouts (colored red).

Purchase plan is typically exported from Streamline on-demand to your suppliers.

## Next: Analyzing Expected Stockouts and Overstocks

**Download PDF** 

From: https://gmdhsoftware.com/documentation-sl/ - GMDH Streamline Docs

Permanent link: https://gmdhsoftware.com/documentation-sl/viewing-purchase-plan-and-projected-inventory-levels

Last update: 2021/10/27 10:33

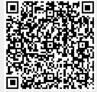